# STIX data center web applications

Hualin Xiao FHNW July 12, 2022

### STIX data center portal

Solar Orbiter STIX Data Center

User Portal Instrument Team Portal Contact

#### The Spectrometer/Telescope for Imaging X-rays (STIX)

The Spectrometer Telescope for Imaging X-rays (STIX) on Solar Orbiter is a hard X-ray imaging spectrometer covering the energy range from 4 to 150 keV. STIX observes hard X-ray bremsstrahlung emissions from solar flares and therefore provides diagnostics of the hottest ('10 MK) flare plasma while quantifying the location, spectrum, and energy content of flare-accelerated nonthermal electrons.

To accomplish this, STIX applies an indirect bigrid Fourier imaging technique using a set of tungsten grids (*a*) tiptices from 0.038 to 1 mm) in front of 32 coarsely pixelated CATe detectors to provide information on angular scales from 7 to 180 ancsec with 1 keV energy resolution (at 6 keV). The imaging concept of STIX has intrinsically low telemetry requirements and it is therefore well-suited to the limited resources available to the Solar Orbiter payload. To further reduce the downlinked data volume, STIX data are binned on board into 32 selectable energy bins and dynamically-adjusted time bins with a typical duration of 1 second during flares.

Through hard X-ray diagnostics, STIX provides critical information for understanding the acceleration of electrons at the Sun and their transport into interplanetary space and for determining the magnetic connection of Solar Orbiter back to the Sun. In this way, STIX serves to link Solar Orbiter's remote and in-situ measurements. Read more ...

#### Quick-look light curves Science data browser Ancillary Data Tools Access to STIX data View STIX Quick-look light curves. Preview/download science data. View S/C orbit, altitude, or light travel Query and download STIX data products. time. Start > Start > Start > Start > Request STIX science data . STIX solar flare list E, Operations event calendar Documentation w Z . Submit a data downlink application if View STIX solar flare list. View Operations events STIX instrumentation, data analysis the data you need is not available in tutorials, etc. Start > Start > our system. Start > Start >

- URL <u>https://datacenter.stix.i4ds.net/</u>
- Click tabs on Section "Quick links"
- Click "Instrument team portal" if you are an expert user

#### Quick Links

# Quick-look data browser

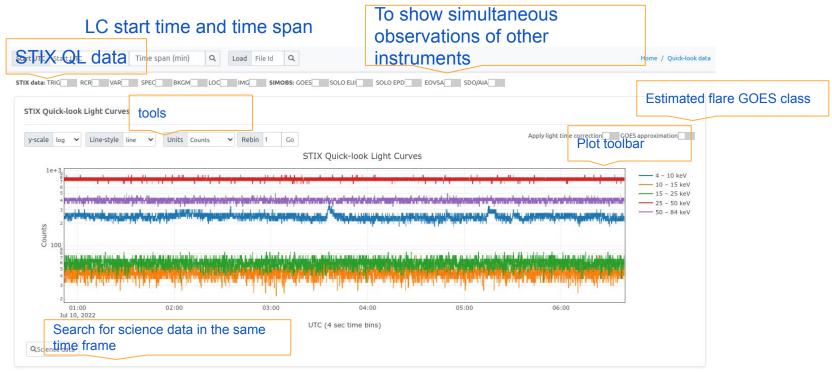

https://datacenter.stix.i4ds.net/view/ql/lightcurves

### Housekeeping data browser

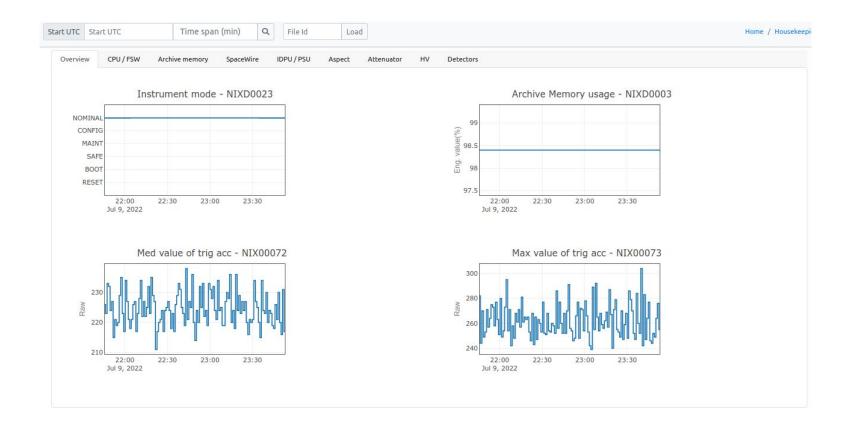

#### Science data browser

|            | Select type   | ✓ Start U   | TC End U            | TC Q                | Search Entry #      | ID       |           | Q          |        |            |              |      | Science data Preview                                                                                                    |                                                |
|------------|---------------|-------------|---------------------|---------------------|---------------------|----------|-----------|------------|--------|------------|--------------|------|----------------------------------------------------------------------------------------------------|------------------------------------------------|
| icience da | ta Previe     | w           |                     |                     |                     |          |           |            |        |            |              |      | Bulk science data #11991                                                                                                    |                                                |
| Showing    | g the most re | ent availab | e science data.     |                     |                     |          |           |            |        |            | Filter       |      | Type: L1; Flare 2204131303;<br>Observation time range: 2022-04-12T23:57:52Z – 2022-04-13T12:40:04.000Z, Request ID: 2204128368.<br>+ Data attributes + Interactive analysis | ≛⊔1                                            |
| <b>8</b> ÷ | UID 💠         | Type 😄      | Description 👙       | Tpkt 🌐              | Tobs 🌐              | Dur(s) 😄 | Tbin(s) 😄 | E (keV) 😄  | Ebin 😄 | Dmask 👙    | GOES class 👙 | Peak |                                                                                                    |                                                |
| 11991      | 2204128368    | L1          | Flare 2204131303    | 2022-06-18T01:44:52 | 2022-04-13T11:57:51 | 45732    | 60        | 4-25 keV   | 1      | OxFFFFFFFF | B9.8         | 8560 | Overview                                                                                                    |                                                |
| 11992      | 2204136817    | L1          | Flare 2204132034    | 2022-06-18T02:06:22 | 2022-04-13T14:58:47 | 32700    | 60        | 4 – 25 keV | 1      | 0xFFFFFFFF | B3.5         | 9147 |                                                                                                    |                                                |
| 11993      | 2204138874    | L1          | Flare 2204132034    | 2022-06-18T02:17:30 | 2022-04-13T20:58:47 | 32700    | 60        | 4-25 keV   | 1      | 0xFFFFFFFF | B3.5         | 9147 |                                                                                                    | Detector and energy summed count rates         |
| 11994      | 2204148904    | L1          | Flare 2204140851    | 2022-06-18T03:26:36 | 2022-04-14T04:39:07 | 58204    | 60        | 4-25 keV   | 1      | 0xFFFFFFFF | B4.7         | 4300 | Count rate Raw Count rate spectrogram                                                                                                    | 5 - 7 keV                                      |
| 11995      | 2204143141    | L1          | Flare 2204140851    | 2022-06-18T04:46:54 | 2022-04-14T10:39:07 | 58204    | 60        | 4 – 25 keV | 1      | 0xFFFFFFFF | B4.7         | 4300 | 25 - 28 keV-                                                                                                    | 2 5 - 7 KeV                                    |
| 11996      | 2204145801    | L1          | Flare 2204140851    | 2022-06-18T05:57:13 | 2022-04-14T16:39:07 | 58204    | 60        | 4-25 keV   | 1      | 0xFFFFFFFF | B4.7         | 4300 | 20 - 22 keV-                                                                                                    |                                                |
| 11997      | 2204145130    | L1          | Flare 2204150258    | 2022-06-18T08:52:40 | 2022-04-14T21:19:23 | 29792    | 60        | 4–25 keV   | 1      | 0xFFFFFFFF | B8.4         | 2764 | 16 - 18 keV-                                                                                                    | 100                                            |
| 11998      | 2204147057    | L1          | Flare 2204150258    | 2022-06-18T09:09:43 | 2022-04-15T03:19:23 | 29792    | 60        | 4-25 keV   | 1      | 0xFFFFFFFF | B8.4         | 2764 | 14 - 15 keV-                                                                                                    | 8 7                                            |
| 11999      | 2204157770    | L1          | Flare 2204150625    | 2022-06-18T09:12:42 | 2022-04-15T06:22:07 | 2528     | 60        | 4-25 keV   | 1      | 0xFFFFFFFF | C2.0         | 1291 | 12 - 13 keV-                                                                                                    | 6<br>5                                         |
| 12000      | 2204152075    | L1          | Flare 2204151004    | 2022-06-18T09:19:52 | 2022-04-15T09:54:07 | 1718     | 20        | 4-25 keV   | 1      | 0xFFFFFFFF | C1.6         | 1754 | 10 - 11 keV-                                                                                                    | 4                                              |
| 12001      | 2204158671    | L1          | Flare 2204151313    | 2022-06-18T13:30:48 | 2022-04-15T10:27:58 | 28143    | 60        | 4-25 keV   | 1      | 0xFFFFFFFF | M2.2         | 5570 | 8 – 9 keV-                                                                                                    | 3                                              |
| 12002      | 2204151888    | L1          | Flare 2204151313    | 2022-06-18T13:42:19 | 2022-04-15T16:27:58 | 28143    | 60        | 4 – 25 keV | 1      | OxFFFFFFFF | M2.2         | 5570 | 6 – 7 keV-<br>4 – 5 keV-                                                                                                    | 12:00 12:10 12:20 12:30                        |
| 12003      | 2204155497    | L1          | Flare 2204151948    | 2022-06-18T13:48:42 | 2022-04-15T19:38:23 | 1916     | 20        | 4-25 keV   | 1      | 0xFFFFFFFF | C1.9         | 3379 | 4 - 5 KeV-<br>12:00 12:10 12:20 12:30 12:40                                                                                                    | Apr 13, 2022<br>UTC                            |
| 12004      | 2204167675    | L1          | Flare 2204160208    | 2022-06-18T13:52:35 | 2022-04-16T02:02:55 | 1212     | 20        | 4-25 keV   | 1      | 0xFFFFFFFF | C1.8         | 2256 | Apr 13, 2022                                                                                                    |                                                |
| 12005      | 2204162738    | L1          | Flare 2204161108    | 2022-06-18T13:58:20 | 2022-04-16T10:50:52 | 3486     | 60        | 4-16 keV   | 1      | 0xFFFFFFFF | C3.3         | 4018 | Critis: //2/61                                                                                                    |                                                |
| 12006      | 2206014416    | Aspect      | Slew center to limb | 2022-06-22T01:02:14 | 2022-06-01T03:49:59 | 900      | 16        | NA         | NA     | 0xFFFFFFFF | B2.9         | 302  |                                                                                                    |                                                |
| 12007      | 2206022709    | Aspect      | Slew limb to center | 2022-06-22T01:02:49 | 2022-06-02T22:49:59 | 900      | 16        | NA         | NA     | 0xFFFFFFFF | 82.3         | 298  |                                                                                                    | Solar limb and STIX CFL solution               |
| 12008      | 2206126138    | Aspect      | Slew center to limb | 2022-07-09T19:24:57 | 2022-06-12T16:20:00 | 1500     | 16        | NA         | NA     | 0xFFFFFFFF | NA           | NA   |                                                                                                    | roll: 0.52 deg<br>2000 - N. piteh: -0.5-aresec |
| 12009      | 2206130289    | Aspect      | Slew limb to limb   | 2022-07-09T19:25:43 | 2022-06-13T11:35:00 | 1500     | 16        | NA         | NA     | 0xFFFFFFFF | NA           | NA   | 1000 - 1000                                                                                                    | Vaw: U.S arcsec                                |
| 12010      | 2206139375    | Aspect      | Slew limb to center | 2022-07-09T19:26:10 | 2022-06-13T22:08:59 | 900      | 16        | NA         | NA     | 0xFFFFFFFF | NA           | NA   |                                                                                                    | g 1000-14.3                                    |

#### Calibration data browser

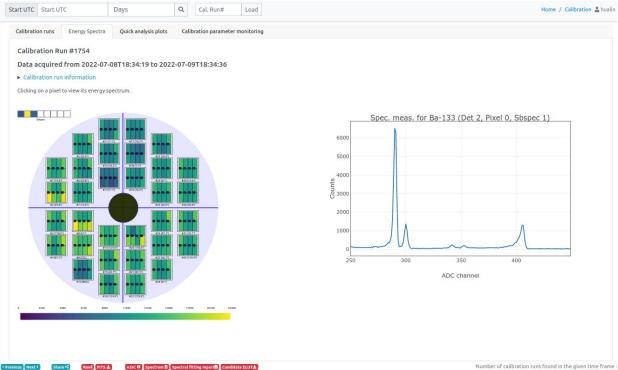

#### Auxiliary data browser and tools

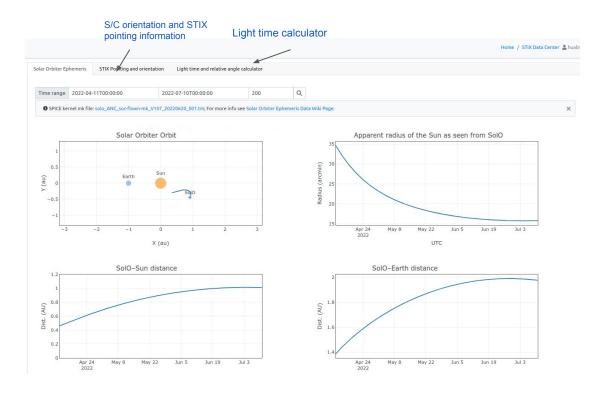

### Preview images and web imaging tools

| Raw file list            | STIX Pre    | view Image A                                                                                                    | rchive                                           |                                           |                                                        |   |                |                      |                    |        |  |  |  |  |  |
|--------------------------|-------------|----------------------------------------------------------------------------------------------------|--------------------------------------------------|-------------------------------------------|--------------------------------------------------------|---|----------------|----------------------|--------------------|--------|--|--|--|--|--|
| HK data browser          | Preview     | iew images are automatically created by the imaging pipeline. Please don't use them in publications Absolute location accuracy of preview images - 1 arcmin. |                                                  |                                           |                                                        |   |                |                      |                    |        |  |  |  |  |  |
| QL data browsers 👻       | Number of a | 212xxture for external                                                                                                    |                                                  |                                           |                                                        |   |                |                      |                    |        |  |  |  |  |  |
| Science data browser     | E Anim      | Animation GeoverlayImages  Publish Bolete                                                                                                    |                                                  |                                           |                                                        |   |                |                      |                    |        |  |  |  |  |  |
| Calibration data browser | □ ÷         | Entry # 😄                                                                                                    | Submitter 😄                                      | Creation time 👙                           | Obs. Start Time 👙                                      |   | Duration (s) 😄 | Energy range (keV) 👙 | Science data UID 👙 | Browse |  |  |  |  |  |
| Data access              |             | 6357                                                                                                    | brastin                                          | Fri, 08 Jul 2022 19:27:48 GMT             | 2022-04-13T06:29:02.564200                             |   | 108            | [14, 25]             | 2204134581         | Browse |  |  |  |  |  |
| Packet browser           |             | 6358                                                                                                    | Prosilies                                        | Fri, 08 Jul 2022 19:27:24 GMT             | 2022-04-13T06:29:02.564200                             |   | 108            | [14, 25]             | 2204134581         | Browse |  |  |  |  |  |
| Preview Image Archive    | 0           | Reconstructed                                                                                                    | I flare images (Entry #6357)                     |                                           |                                                        | ж | 74             | [5, 20]              | 2110090088         | Browse |  |  |  |  |  |
| Ancillary data           |             |                                                                                                    | Start UTC 2022-04-1                              | 8T06:29:02.564200; Exposure time: 108.0 s | ec; Energy range: 14.0 – 25.0 keV                      |   | 30             | [4, 14]              | 2110090088         | Browse |  |  |  |  |  |
| Operations •             |             |                                                                                                    | STIK OL Light Curves                             |                                           | Solar Longitude<br>-Late -130*                         |   | 12             | [15, 70]             | 2205037308         | Browse |  |  |  |  |  |
| Miscellaneous •          |             |                                                                                                    | 10                                               | 20 keV 2000" Dack projection (full disk)  | 750"                                                   |   | 18             | [12, 50]             | 2110040020         | Browse |  |  |  |  |  |
| Documentation            | 0           | 10 <sup>4</sup>                                                                                                    | 1 1 - 25                                         | 25 keV<br>50 keV<br>94 keV                | 200 Jaor -                                             |   | 13             | [5, 7]               | 2203227606         | Browse |  |  |  |  |  |
|                          | 0           | 10 Com                                                                                                    |                                                  |                                           | 1 1 eso.                                               |   | 13             | [11, 50]             | 2203227606         | Browse |  |  |  |  |  |
|                          | 0           | 30                                                                                                    | - weller we                                      | 2007 .                                    | * 600°                                                 |   | 170            | [12, 25]             | 2203227606         | Browse |  |  |  |  |  |
|                          |             |                                                                                                    | 06:00 06:15 06:30 06:45<br>UTC 14 sec time break | 22-Apr-13 solar x farcsec]                | 1800" 1850" 1900" 1850" 2008"<br>tolar_x (arcsec)      |   | 15             | [13, 100000000]      | 2203227606         | Browse |  |  |  |  |  |
|                          | 0           |                                                                                                    | Solar Longitude<br>-140* -130*                   | Solar Longitude<br>-140* -130*            | Solar Longitude<br>-143* -130*<br>VIS-FW-UPT 000002000 |   | 16             | [13, 10000000]       | 2203307117         | Browse |  |  |  |  |  |
|                          | 0           | 77                                                                                                    | 750" -                                           | 7507 -                                    | 750" -                                                 |   | 16             | [0, 100000000]       | 2203307117         | Browse |  |  |  |  |  |
|                          |             | 1                                                                                                    | xor .                                            | 700" -                                    | 2 000 · · · · · · · · · · · · · · · · ·                |   | 16             | [0, 100000000]       | 2203307117         | Browse |  |  |  |  |  |
|                          |             |                                                                                                    | au .                                             | 1 eor -                                   | 1 coo.                                                 |   | 45             | [16, 63]             | 2205022163         |        |  |  |  |  |  |
|                          | 0           |                                                                                                    | 1800, 1820, 1800, 1826, 5                        | 550° - 1850° 1850° 1850° 2007             | 1950° 1850° 1850° 1850° 2058°                          |   | 24             | [13, 63]             | 2205022163         | Browse |  |  |  |  |  |
|                          | <u> </u>    |                                                                                                    | solar_x (arcsec)                                 | nolar_x [arcnec]                          | solar_x (arcsec)                                       |   | 8.7            | Fash and             | ALOPPAL 103        | Browse |  |  |  |  |  |

- The imaging pipeline reconstruct images for all STIX flares
  - Counts at the peak time +/- 30 sec selected
  - Two energy ranges
- Users can submit image reconstruction requests to the server on the bulk science data page
- A tutorial about the preview images and web imaging tools can be found at https://docs.google.com/presentation/d/18ULVn3Ted-eCYrSDvtKju7PP-obdcfrhR92RRK-ByR0/edit?usp=sharing

#### Querying and downloading data products from SDC

| ■ STIX Data Center       | Search                   | Select      | type 💙 Start t    | ime End time                           | Q                 | Search Raw file ID 🗸         | ID Q                              |                     |                                                              | Home / Data products | is 👗 hu |  |  |
|--------------------------|--------------------------|-------------|-------------------|----------------------------------------|-------------------|------------------------------|-----------------------------------|---------------------|--------------------------------------------------------------|----------------------|---------|--|--|
| Home                     |                          |             |                   |                                        |                   |                              |                                   |                     |                                                              |                      |         |  |  |
| Raw file list            | STIX L1A data products   |             |                   |                                        |                   |                              |                                   |                     |                                                              |                      |         |  |  |
| HK data browser          | 10 FITS Files are shown! |             |                   |                                        |                   |                              |                                   |                     |                                                              |                      |         |  |  |
| QL data browsers 👻       |                          | L1A data pi | oducts are not va | alidated manually! STIX official relea | sed data products | a can be downloaded from Sol | ar Orbiter Archive or STIX archiv | e server.           |                                                              |                      | ×       |  |  |
| Science data browser     |                          |             |                   |                                        |                   |                              |                                   |                     |                                                              |                      |         |  |  |
| Collinguing data become  | 0                        |             | Category 👙        | Туре 😄                                 | Level 🌐           | Creation Time 👙              | Start UTC 👙                       | End UTC 👙           | Filename 💠                                                   | Size (kiB) 👙         | £       |  |  |
| Calibration data browser | 0                        | 61038       | QUICKLOOK         | CALIBRATION_SPECTRUM                   | L1A               | 2022-07-11T05:02:44          | 2022-07-09T18:36:51               | 2022-07-09T21:00:51 | solo_L1A_stix-ql-calibration-spectrum_20220709_061038_V01.Fi | its 📩 6168           |         |  |  |
| Data access              |                          | 61037       | QUICKLOOK         | FLAREFLAG_LOCATION                     | L1A               | 2022-07-11T05:02:44          | 2022-07-11T00:00:01               | 2022-07-11T03:17:13 | solo_L1A_stix-ql-flareflag_20220711_061037_V01.fits          | 📥 118                |         |  |  |
| Packet browser           |                          | 61036       | QUICKLOOK         | FLAREFLAG_LOCATION                     | L1A               | 2022-07-11T05:02:44          | 2022-07-10T06:06:56               | 2022-07-11T00:00:01 | solo_L1A_stix-ql-flareflag_20220710_061036_V01.fits          | 🛓 557                |         |  |  |
|                          |                          | 61035       | QUICKLOOK         | QL_VARIANCE                            | L1A               | 2022-07-11T05:02:43          | 2022-07-11T00:00:01               | 2022-07-11T04:25:17 | solo_L1A_stix-ql-variance_20220711_061035_V01.fits           | 🛓 180                |         |  |  |
| Preview Image Archive    |                          | 61034       | QUICKLOOK         | QL_VARIANCE                            | L1A               | 2022-07-11T05:02:43          | 2022-07-10T05:47:36               | 2022-07-11T00:00:01 | solo_L1A_stix-ql-variance_20220710_061034_V01.fits           | <u>≰</u> 664         |         |  |  |
| Ancillary data           |                          | 61033       | QUICKLOOK         | QL_SPECTROGRAM                         | L1A               | 2022-07-11T05:02:43          | 2022-07-11T00:10:41               | 2022-07-11T04:10:09 | solo_L1A_stix-ql-spectra_20220711_061033_V01.fits            | 276                  |         |  |  |
| Operations -             |                          | 61032       | QUICKLOOK         | QL_SPECTROGRAM                         | L1A               | 2022-07-11T05:02:43          | 2022-07-10T06:32:32               | 2022-07-10T23:54:09 | solo_L1A_stix-ql-spectra_20220710_061032_V01.fits            | 🛓 1069               |         |  |  |
| Miscellaneous -          |                          | 61031       | QUICKLOOK         | QL_BACKGROUND                          | L1A               | 2022-07-11T05:02:42          | 2022-07-10T23:59:57               | 2022-07-11T04:13:57 | solo_L1A_stix-ql-background_20220711_061031_V01.fits         | 📩 245                |         |  |  |
| Miscellaneous            |                          | 61030       | QUICKLOOK         | QL_BACKGROUND                          | L1A               | 2022-07-11T05:02:42          | 2022-07-10T05:37:56               | 2022-07-10T23:59:57 | solo_L1A_stix-ql-background_20220710_061030_V01.fits         | 📥 990                |         |  |  |
| Documentation            | 0                        | 61029       | OUICKLOOK         | QL_LIGHT_CURVES                        | L1A               | 2022-07-11T05:02:41          | 2022-07-11T00:00:01               | 2022-07-11T04:34:28 | solo_L1A_stix-ql-lightcurve_20220711_061029_V01.fits         | \$ 537               |         |  |  |

\* L1A products can also be queried/downloaded using stixdcpy .

- Go to the page <a href="https://datacenter.stix.i4ds.net/view/list/fits">https://datacenter.stix.i4ds.net/view/list/fits</a>
- Users can also use stixdcpy to query and download L1A FITS files

## Requesting STIX science data

- Data requested by STIX team
  - L1 science data for all identified flares
  - Continuous high time & energy resolution spectrogram
  - level-1 data during quiet sun periods for background subtraction
- If you have special needs, please fill out the data request form at <a href="https://datacenter.stix.i4ds.net/view/datareq/form">https://datacenter.stix.i4ds.net/view/datareq/form</a>